## МИНИСТЕРСТВО СЕЛЬСКОГО ХОЗЯЙСТВА РОССИЙСКОЙ ФЕДЕРАЦИИ

Федеральное государственное бюджетное образовательное учреждение высшего образования «Брянский государственный аграрный университет»

**УТВЕРЖДАЮ** .<br>Проректор по учебной работе и на фровивации А.В. Кубышкина eege 2023 г.

### Экономическая информатика

## РАБОЧАЯ ПРОГРАММА ДИСЦИПЛИНЫ

Закреплена за кафедрой

Информатики, информационных систем и технологий

Направление подготовки 38.03.01 Экономика Направленность (профиль) Квалификация Форма обучения Общая трудоемкость  $53.e.$ Часов по учебному плану

Экономика предприятий и организаций Бакалавр Очная, очно-заочная

180

Брянская область 2023

Программу составил: к.э.н., доцент Лысенкова С.Н.

 $(no\delta nucb)$ 

 $\overline{\mathcal{L}}$ 

Рецензент: к.э.н., доцент Ульянова Н.Д.

 $(no\partial nucb)$ 

Рабочая программа дисциплины: **Экономическая информатика** разработана

в соответствии с ФГОС ВО – бакалавриат по направлению подготовки 38.03.01 Экономика, утвержденным приказом Министерства науки и высшего образования Российской Федерации от 12. 08.2020 г. № 954

составлена

на основании учебных планов 2023 года поступления: направление подготовки 38.03.01 Экономика направленность (профиль) Экономика предприятий и организаций, утвержденных Учёным советом Университета протокол № 10 от «18» мая 2023 г.

Рабочая программа одобрена на заседании кафедры информатики, информационных систем и технологий

протокол № 10 от «18» мая 2023 г.

Зав. кафедрой: к.э.н., доцент

 $\frac{1}{4}$ 

Ульянова Н.Д.

## **1. ЦЕЛИ ОСВОЕНИЯ ДИСЦИПЛИНЫ**

1.1. Приобретение студентами базовых знаний в области теории и практики современной информатики, а также необходимых навыков работы с пакетами прикладных программ общего назначения и с программами экономических расчетов.

## **2. МЕСТО ДИСЦИПЛИНЫ В СТРУКТУРЕ ОПОП ВО**

Блок ОПОП ВО: Б1.О.12

2.1 Требования к предварительной подготовке обучающегося.

2.1 Требования к предварительной подготовке обучающегося:

Обучающиеся должны владеть основами информатики, а также в полном объеме использовать персональный компьютер как инструмент в работе.

2.2 Дисциплина «Экономическая информатика» занимает важное место в современном образовании и базируется на знаниях, полученных студентами в процессе изучения дисциплин «Информационные технологии в профессиональной деятельности», «Электронный бизнес». Знания, полученные студентами в рамках освоения дисциплины, востребованы организациями и специалистами в государственном и территориальном управлении.

## **3. ПЕРЕЧЕНЬ ПЛАНИРУЕМЫХ РЕЗУЛЬТАТОВ ОБУЧЕНИЯ ПО ДИСЦИПЛИНЕ, СООТНЕСЕННЫХ С ИНДИКАТОРАМИ ДОСТИЖЕНИЯ КОМПЕТЕНЦИЙ**

Достижения планируемых результатов обучения, соотнесенных с общими целями и задачами ОПОП, является целью освоения дисциплины.

Освоение дисциплины направлено на формирование следующих компетенций:

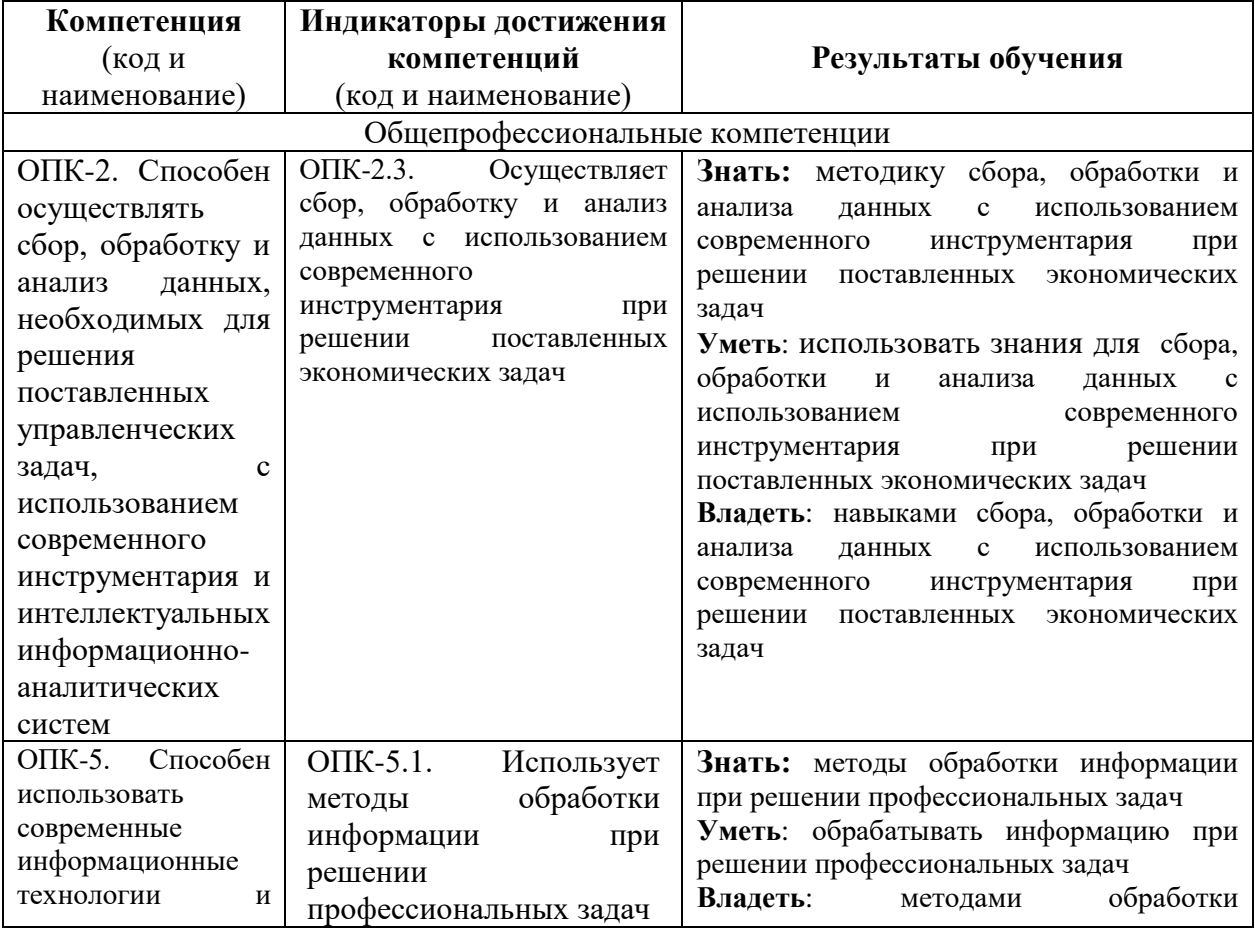

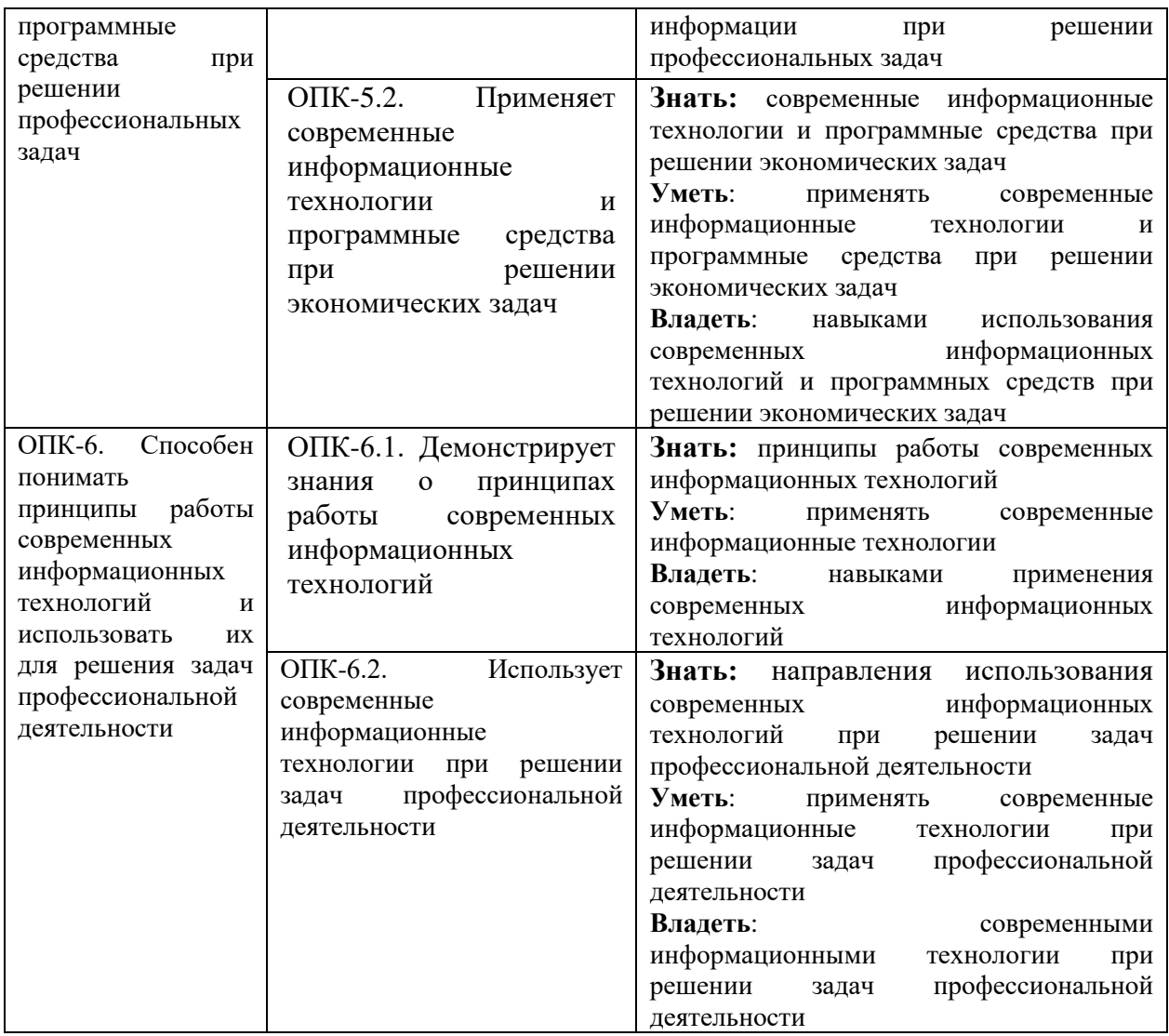

**Этапы формирования компетенций в процессе освоения образовательной программы**: в соответствии с учебным планом и планируемыми результатами освоения ОПОП.

## **4. РАСПРЕДЕЛЕНИЕ ЧАСОВ ДИСЦИПЛИНЫ ПО СЕМЕСТРАМ (очная форма)**

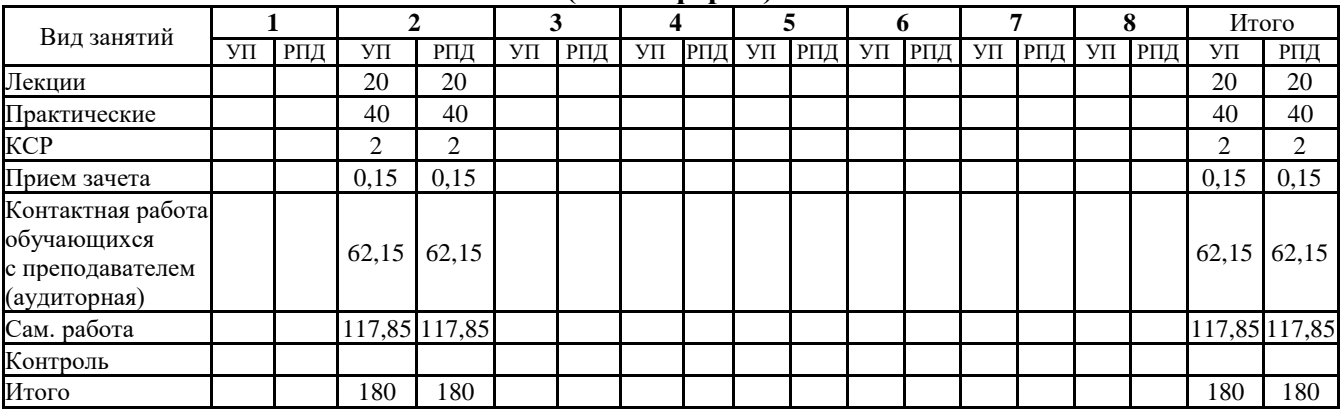

**(очно-заочная форма)**

| Вид занятий                                                             |  |               | ◠ |  | 3     |               | 4 |  | 5 |               | 6 |                      | 7 |  | 8 |  | Итого  |        |
|-------------------------------------------------------------------------|--|---------------|---|--|-------|---------------|---|--|---|---------------|---|----------------------|---|--|---|--|--------|--------|
|                                                                         |  | УП РПД УП РПД |   |  | УΠ    | РПД           |   |  |   | УП РПД УП РПД |   | УП РПД УП РПД УП РПД |   |  |   |  | УΠ     | РПД    |
| Лекции                                                                  |  |               |   |  | 8     | 8             |   |  |   |               |   |                      |   |  |   |  | 8      | 8      |
| Практические                                                            |  |               |   |  | 16    | 16            |   |  |   |               |   |                      |   |  |   |  | 16     | 16     |
| <b>KCP</b>                                                              |  |               |   |  |       |               |   |  |   |               |   |                      |   |  |   |  |        |        |
| Прием зачета                                                            |  |               |   |  | 0,15  | 0.15          |   |  |   |               |   |                      |   |  |   |  | 0,15   | 0,15   |
| Контактная<br>работа<br>обучающихся<br>с преподавателем<br>(аудиторная) |  |               |   |  | 24,15 | 24,15         |   |  |   |               |   |                      |   |  |   |  | 24,15  | 24,15  |
| Сам. работа                                                             |  |               |   |  |       | 155,85 155,85 |   |  |   |               |   |                      |   |  |   |  | 155,85 | 155,85 |
| Контроль                                                                |  |               |   |  |       |               |   |  |   |               |   |                      |   |  |   |  |        |        |
| Итого                                                                   |  |               |   |  | 180   | 180           |   |  |   |               |   |                      |   |  |   |  | 180    | 180    |

## **СТРУКТУРА И СОДЕРЖАНИЕ ДИСЦИПЛИНЫ (очная форма)**

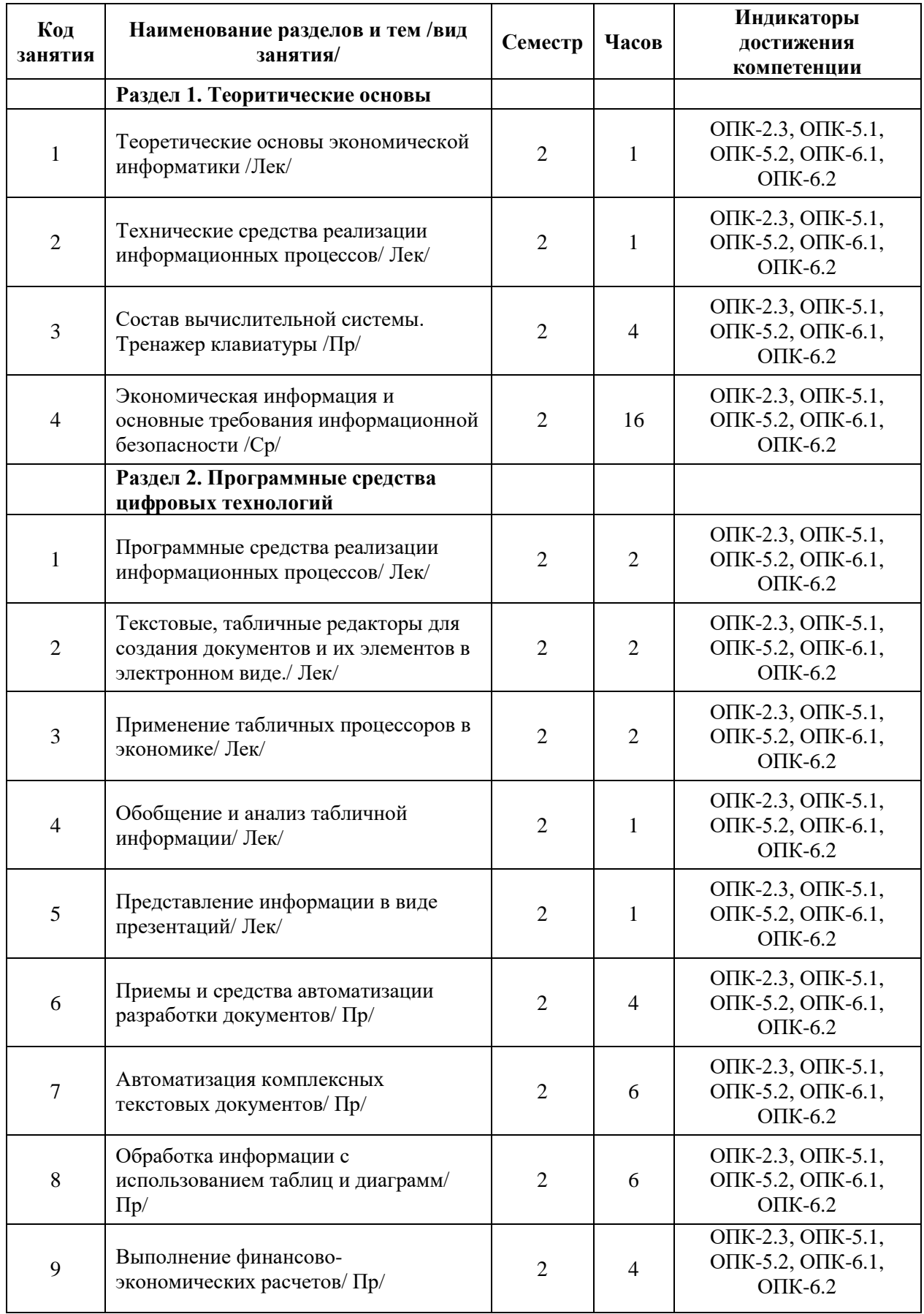

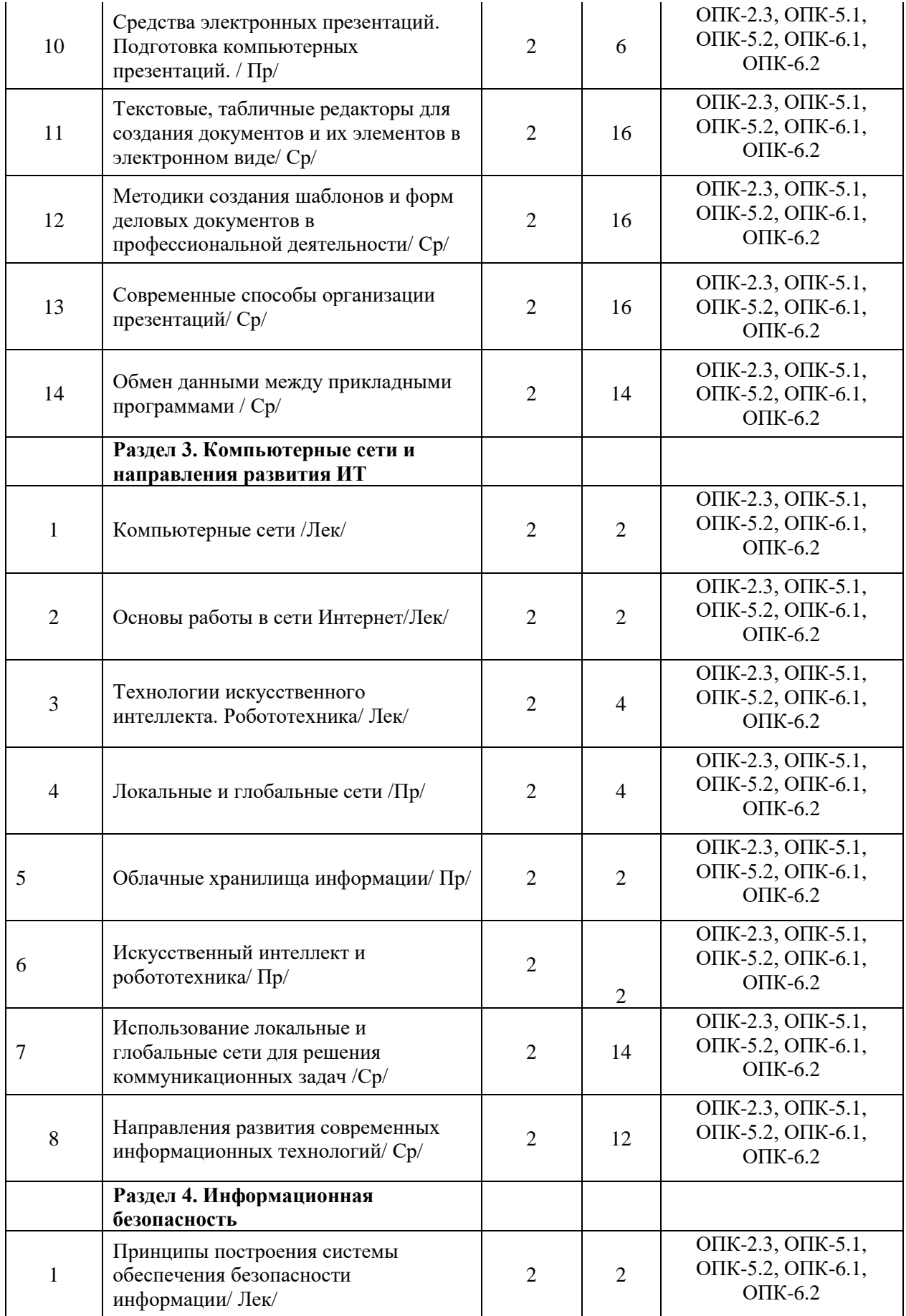

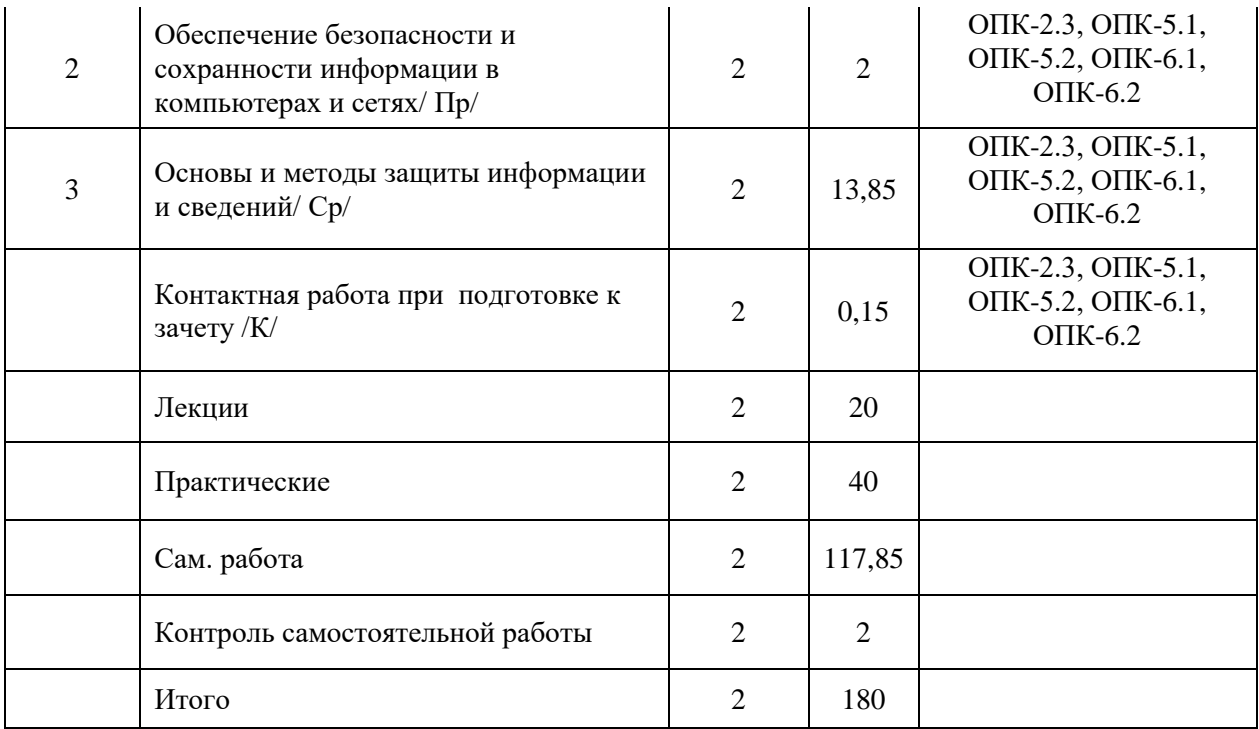

## СТРУКТУРА И СОДЕРЖАНИЕ ДИСЦИПЛИНЫ (очно-заочная форма)

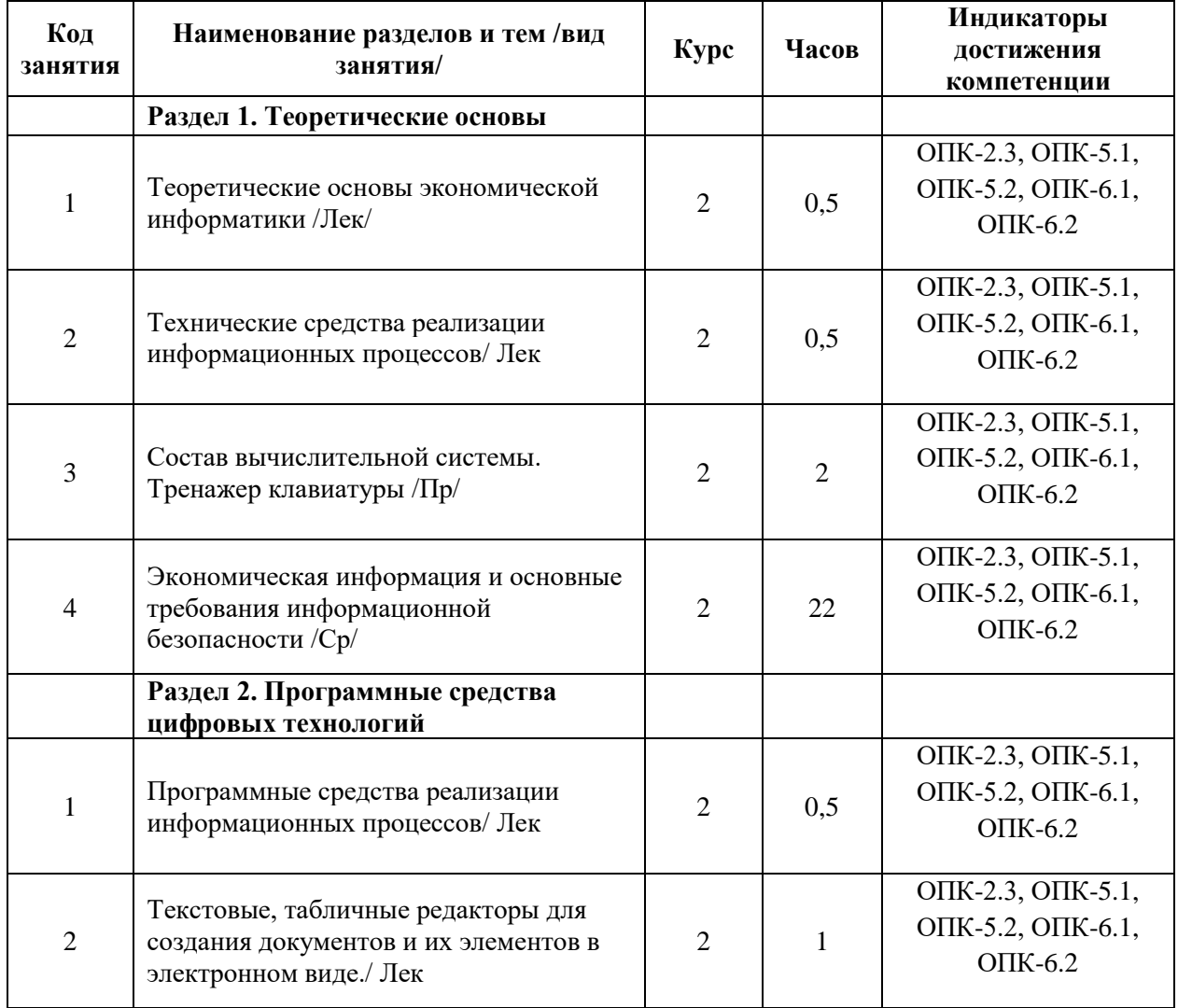

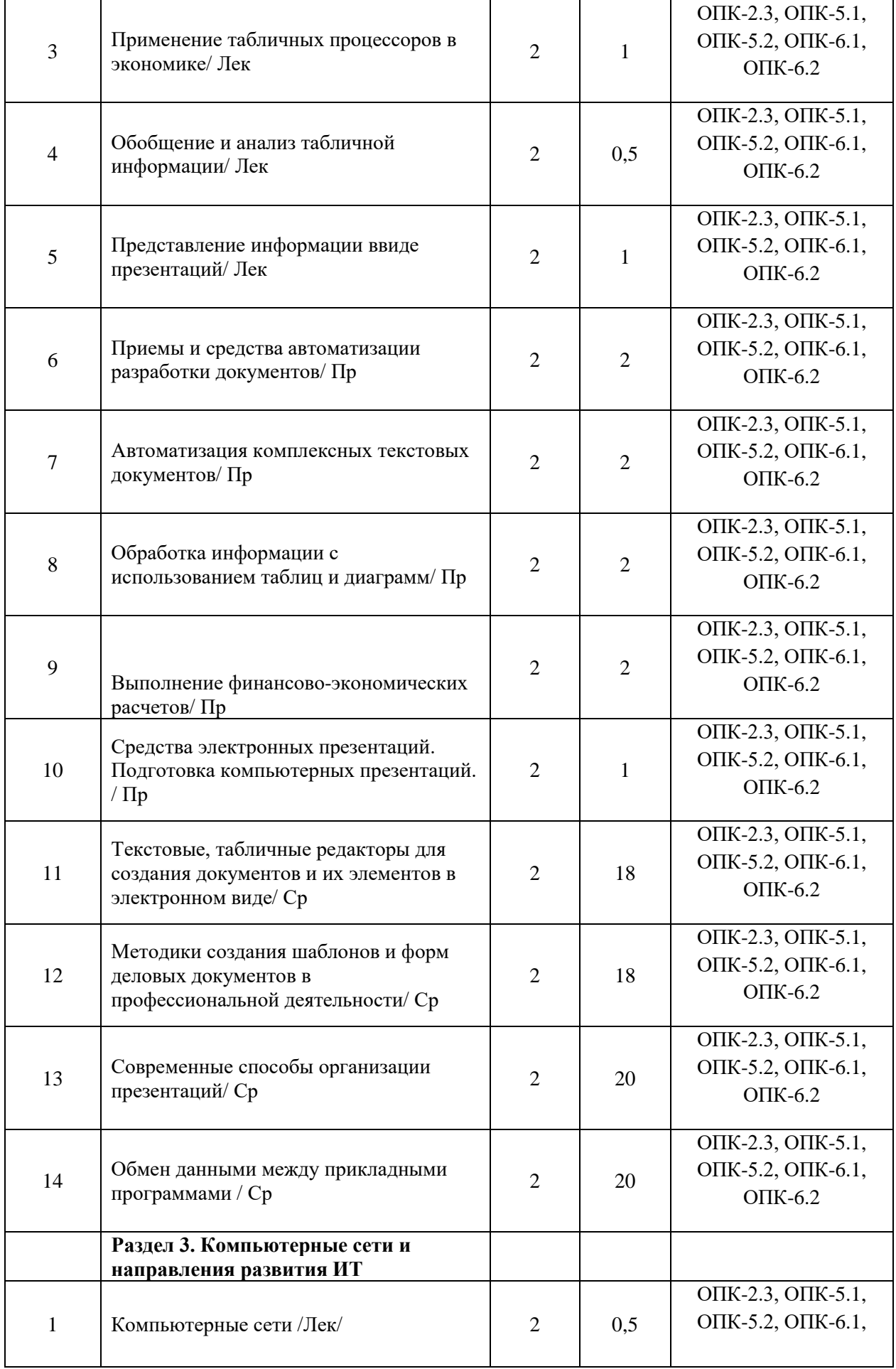

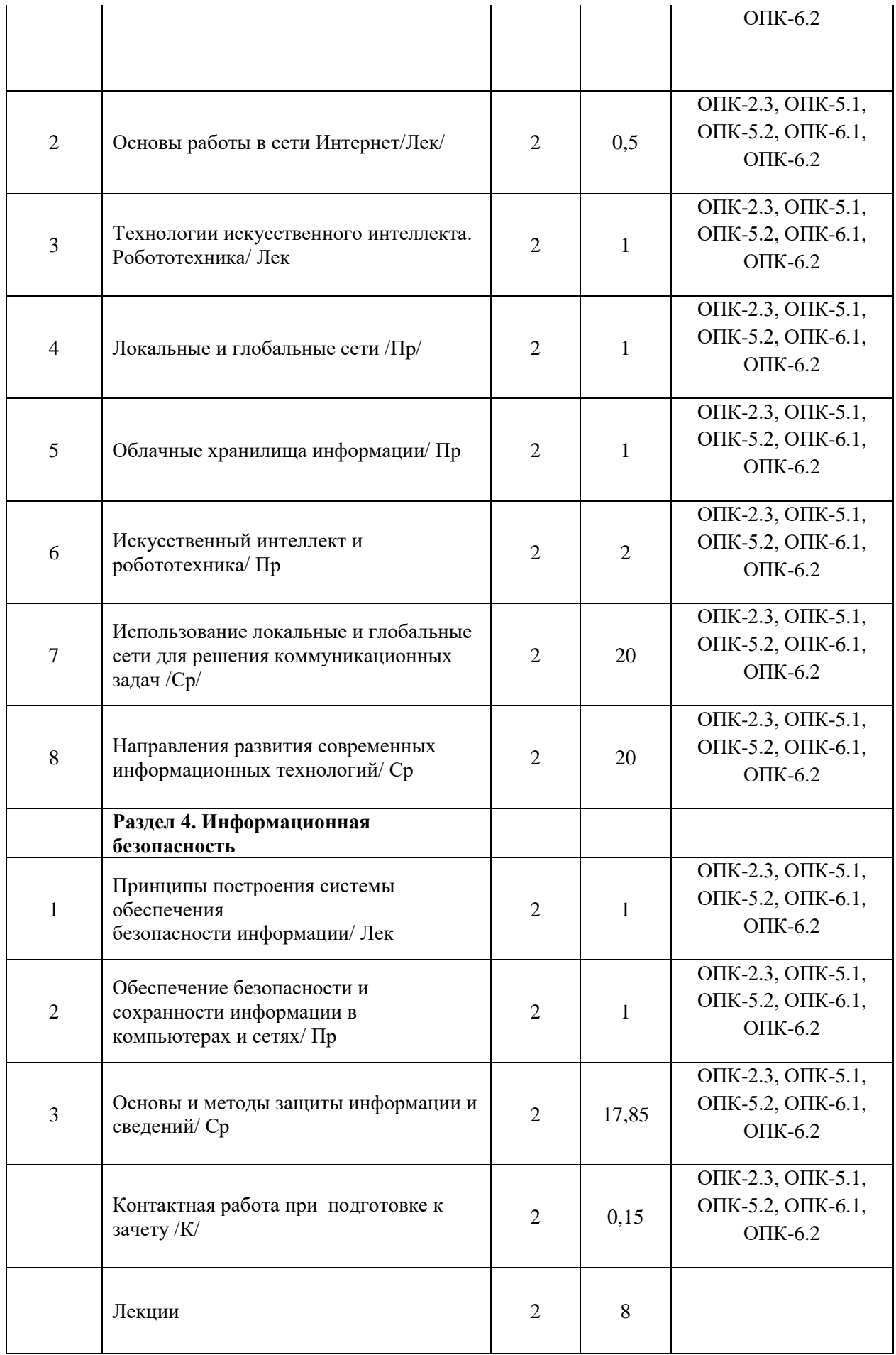

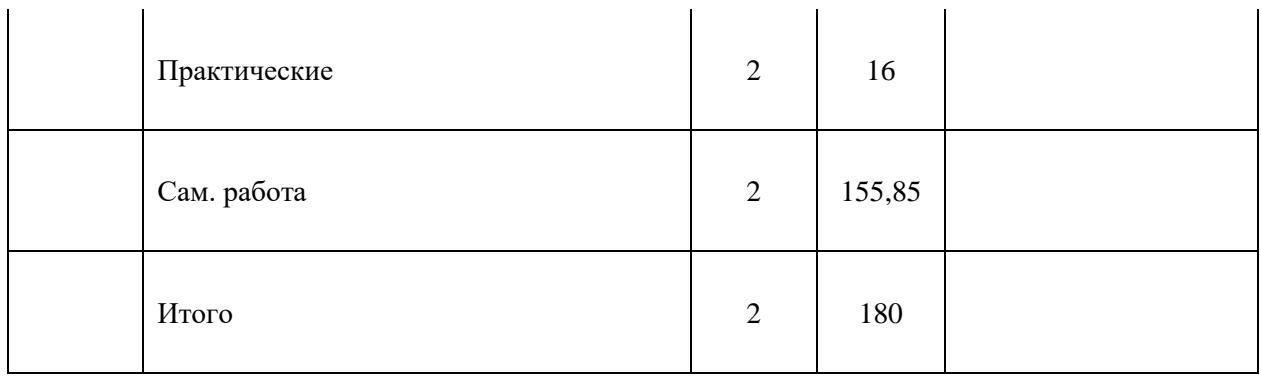

Реализация программы предполагает использование традиционной, активной и интерактивной форм обучения на лекционных, практических занятиях.

## **5. ФОНД ОЦЕНОЧНЫХ СРЕДСТВ**

**Приложение 1**

## **6. УЧЕБНО-МЕТОДИЧЕСКОЕ И ИНФОРМАЦИОННОЕ ОБЕСПЕЧЕНИЕ ДИСЦИПЛИНЫ 6.1. Рекомендуемая литература**

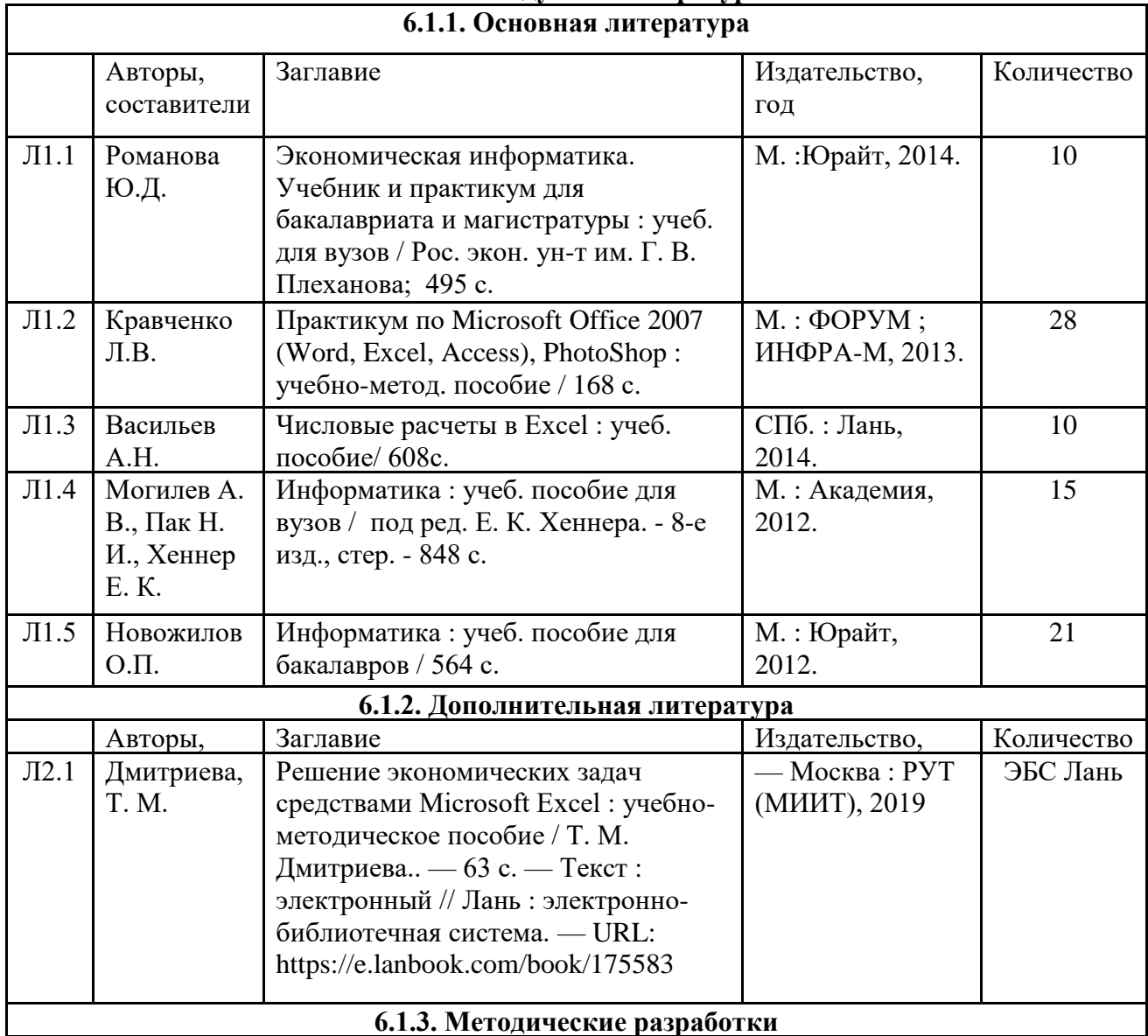

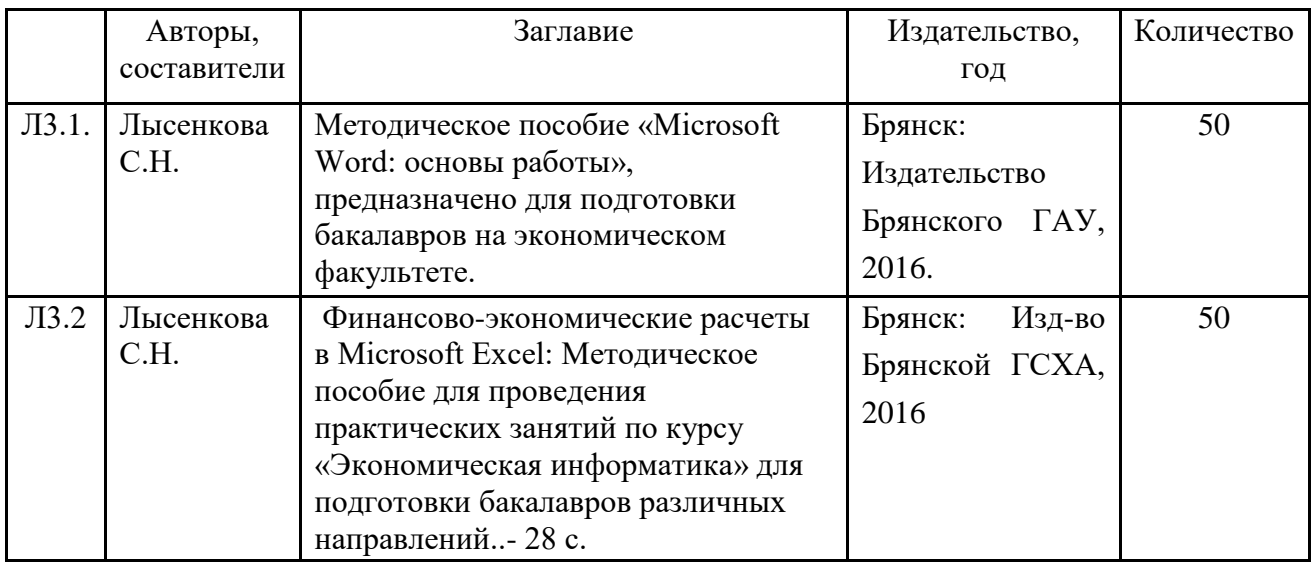

## **6.2. Перечень профессиональных баз данных и информационных справочных систем**

- 1. Компьютерная информационно-правовая система «КонсультантПлюс»
- 2. Профессиональная справочная система «Техэксперт»
- 3. Официальный интернет-портал базы данных правовой информации http://pravo.gov.ru/
- 4. Портал Федеральных государственных образовательных стандартов высшего образования http://fgosvo.ru/
- 5. Портал "Информационно-коммуникационные технологии в образовании" http://www.ict.edu.ru/
- 6. Web of Science Core Collection политематическая реферативно-библиографическая и наукометрическая (библиометрическая) база данных http://www.webofscience.com
- 7. Полнотекстовый архив «Национальный Электронно-Информационный Консорциум» (НЭИКОН) https://neicon.ru/
- 8. Базы данных издательства Springer https://link.springer.com/
- 9. Информационно-технологическое сопровождение пользователей «1С:Предприятия» [Электронный ресурс] – Режим доступа - its.1c.ru
- 10. Платформа «1С:Предприятие» как средство разработки бизнес-приложений [Электронный ресурс] – Режим доступа - http://centercomptech.ru/st\_sredstvo\_razrabotki\_1cv8.html -
- 11. Программное обеспечение [Электронный ресурс] Режим доступа 1c.ru

## **6.3. Перечень программного обеспечения**

- 1. Операционная система Microsoft Windows XP Professional Russian
- 2. Операционная система Microsoft Windows 7 Professional Russian
- 3. Операционная система Microsoft Windows 10 Professional Russian
- 4. Офисное программное обеспечение Microsoft Office 2010 Standart
- 5. Офисное программное обеспечение Microsoft Office 2013 Standart
- 6. Офисное программное обеспечение Microsoft Office 2016 Standart
- 7. Офисное программное обеспечение OpenOffice
- 8. Офисное программное обеспечение LibreOffice
- 9. Офисное программное обеспечение Microsoft Office 2016 Standart
- 10. Программа для распознавания текста ABBYY Fine Reader 11
- 11. Программа для просмотра PDF Foxit Reader
- 12. Интернет-браузеры
- 13. 1С: Предприятие 8 (платформа)

## **7. МАТЕРИАЛЬНО-ТЕХНИЧЕСКОЕ ОБЕСПЕЧЕНИЕ ДИСЦИПЛИНЫ**

Учебная аудитория для проведения учебных занятий лекционного типа, занятий семинарского типа, курсового проектирования (выполнения курсовых работ), групповых и индивидуальных консультаций, текущего контроля и промежуточной аттестации – 3-404 **Основное оборудование и технические средства обучения:** Специализированная мебель на 30 посадочных мест, доска настенная, рабочее место преподавателя. 28 компьютеров с выходом в локальную сеть и Интернет, электронным учебно-методическим материалам, библиотечному электронному каталогу, ЭБС, к электронной информационно-образовательной среде, киоск информационный сенсорный, мультимедийный проектор, экран. **Учебно-наглядные пособия:** Информационно-тематический стенд **Лицензионное программное обеспечение:**  ОС Windows 10 (Контракт №52 01.08.2019 с Экстрим Комп). Срок действия лицензии – бессрочно. **Лицензионное программное обеспечение отечественного производства:**  Microsoft Office ProPlus 2019(Гос. контракт №8 от 16.04.2021 с ООО «+Альянс»). Срок действия лицензии – бессрочно. Консультант Плюс (справочно-правовая система) (Гос. контракт №41 от 30.03.2018 с ООО Альянс. Срок действия лицензии – бессрочно. **Свободно распространяемое программное обеспечение:** LibreOffice (свободно распространяемое ПО). Яндекс.Браузер (свободно распространяемое ПО). Учебная аудитория для проведения учебных занятий семинарского типа, курсового проектирования (выполнения курсовых работ), групповых и индивидуальных консультаций, текущего контроля и промежуточной аттестации – 3-313 **Основное оборудование и технические средства обучения:** Специализированная мебель на 22 посадочных мест, доска настенная, рабочее место преподавателя. 11 компьютеров с выходом в локальную сеть и Интернет, электронным учебно-методическим материалам, библиотечному электронному каталогу, ЭБС, к электронной информационно-образовательной среде. **Учебно-наглядные пособия:** Информационно-тематические стенды

**Лицензионное программное обеспечение:** 

ОС Windows 10 (Контракт №083 от 05.02.2013). Срок действия лицензии – бессрочно.

Microsoft Office Standard 2010 (Договор 14-0512 от 25.05.2012 с ООО Сити-Комп Групп). Срок действия лицензии – бессрочно.

Mathcad 15 M030 (Договор 06-1113 от 15.11.2013 с ООО Сити-Комп Групп). Срок действия лицензии бессрочно.

Microsoft Office Access 2010 (Гос. контракт №8 от 16.04.2021 с ООО «+Альянс»). Срок действия лицензии – бессрочно.

Microsoft Visio 2010 (Гос. контракт №8 от 16.04.2021 с ООО «+Альянс»). Срок действия лицензии бессрочно.

**Лицензионное программное обеспечение отечественного производства:** 

1C:Предприятие 8, 1C: Документооборот ПРОФ (Лицензионный договор 2205 от 17.06.2015 с ООО Верное решение). Срок действия лицензии – бессрочно.

Консультант Плюс (справочно-правовая система) (Гос. контракт №41 от 30.03.2018 с ООО Альянс). Срок действия лицензии – бессрочно.

**Свободно распространяемое программное обеспечение:**

Figma (свободно распространяемое ПО).

Ramus Educational (свободно распространяемое ПО).

Яндекс.Браузер (свободно распространяемое ПО).

Помещения для хранения и профилактического обслуживания учебного оборудования - 3-315, 3-303. Оснащены специализированной мебелью (столы, стулья, шкафы с инструментами для ремонта и профилактического обслуживания учебного оборудования)

Помещения для самостоятельной работы:

Читальный зал научной библиотеки.

### **Основное оборудование и технические средства обучения:**

Специализированная мебель на 100 посадочных мест, доска настенная, кафедра, рабочее место преподавателя.

15 компьютеров с выходом в локальную сеть и Интернет, электронным учебно-методическим материалам, библиотечному электронному каталогу, ресурсам ЭБС, к электронной информационно-образовательной среде.

**Лицензионное программное обеспечение:**  ОС Windows 10 (Договор 15948 от 14.11.2012). Срок действия лицензии – бессрочно. **Лицензионное программное обеспечение отечественного производства:**  Консультант Плюс (справочно-правовая система) (Гос. контракт №41 от 30.03.2018 с ООО Альянс). Срок действия лицензии – бессрочно. **Свободно распространяемое программное обеспечение:** LibreOffice (свободно распространяемое ПО).

Яндекс.Браузер (свободно распространяемое ПО).

## **8. ОБЕСПЕЧЕНИЕ ОБРАЗОВАТЕЛЬНОГО ПРОЦЕССА ДЛЯ ЛИЦ С ОГРАНИЧЕННЫМИ ВОЗМОЖНОСТЯМИ ЗДОРОВЬЯ И ИНВАЛИДОВ**

• для слепых и слабовидящих:

- лекции оформляются в виде электронного документа, доступного с помощью компьютера со специализированным программным обеспечением;

- письменные задания выполняются на компьютере со специализированным программным обеспечением, или могут быть заменены устным ответом;

- обеспечивается индивидуальное равномерное освещение не менее 300 люкс;

- для выполнения задания при необходимости предоставляется увеличивающее устройство; возможно также использование собственных увеличивающих устройств;

- письменные задания оформляются увеличенным шрифтом;

- экзамен и зачёт проводятся в устной форме или выполняются в письменной форме на компьютере.

• для глухих и слабослышащих:

- лекции оформляются в виде электронного документа, либо предоставляется звукоусиливающая аппаратура индивидуального пользования;

- письменные задания выполняются на компьютере в письменной форме;

- экзамен и зачёт проводятся в письменной форме на компьютере; возможно проведение в форме тестирования.

• для лиц с нарушениями опорно-двигательного аппарата:

- лекции оформляются в виде электронного документа, доступного с помощью компьютера со специализированным программным обеспечением;

- письменные задания выполняются на компьютере со специализированным программным обеспечением;

- экзамен и зачёт проводятся в устной форме или выполняются в письменной форме на компьютере.

При необходимости предусматривается увеличение времени для подготовки ответа.

Процедура проведения промежуточной аттестации для обучающихся устанавливается с учётом их индивидуальных психофизических особенностей. Промежуточная аттестация может проводиться в несколько этапов.

При проведении процедуры оценивания результатов обучения предусматривается использование технических средств, необходимых в связи с индивидуальными особенностями обучающихся. Эти средства могут быть предоставлены университетом, или могут использоваться собственные технические средства.

Проведение процедуры оценивания результатов обучения допускается с использованием дистанционных образовательных технологий.

Обеспечивается доступ к информационным и библиографическим ресурсам в сети Интернет для каждого обучающегося в формах, адаптированных к ограничениям их здоровья и восприятия информации:

- для слепых и слабовидящих:
- в печатной форме увеличенным шрифтом;

- в форме электронного документа;

- в форме аудиофайла.
- для глухих и слабослышащих:
- в печатной форме;
- в форме электронного документа.
- для обучающихся с нарушениями опорно-двигательного аппарата:
- в печатной форме;
- в форме электронного документа;
- в форме аудиофайла.

Учебные аудитории для всех видов контактной и самостоятельной работы, научная библиотека и иные помещения для обучения оснащены специальным оборудованием и учебными местами с техническими средствами обучения:

• для слепых и слабовидящих:

- электронно-оптическое устройство доступа к информации для лиц с ОВЗ предназначено для чтения и просмотра изображений людьми с ослабленным зрением.

- специализированный программно-технический комплекс для слабовидящих. (аудитория 1-203)

• для глухих и слабослышащих:

- автоматизированным рабочим местом для людей с нарушением слуха и слабослышащих;

- акустический усилитель и колонки;

- индивидуальные системы усиления звука

«ELEGANT-R» приемник 1-сторонней связи в диапазоне 863-865 МГц

«ELEGANT-T» передатчик

«Easy speak» - индукционная петля в пластиковой оплетке для беспроводного подключения устройства к слуховому аппарату слабослышащего

Микрофон петличный (863-865 МГц), Hengda

Микрофон с оголовьем (863-865 МГц)

- групповые системы усиления звука

-Портативная установка беспроводной передачи информации .

- для обучающихся с нарушениями опорно-двигательного аппарата:
	- передвижными, регулируемыми эргономическими партами СИ-1;
		- компьютерной техникой со специальным программным обеспечением.

## **ФОНД ОЦЕНОЧНЫХ СРЕДСТВ по дисциплине**

### **Экономическая информатика**

## **1. ПАСПОРТ ФОНДА ОЦЕНОЧНЫХ СРЕДСТВ**

Направление подготовки: 38.03.01 Экономика Направленность (профиль): Экономика предприятий и организаций Дисциплина: Экономическая информатика Форма промежуточной аттестации: зачет

### **2. ПЕРЕЧЕНЬ ФОРМИРУЕМЫХ КОМПЕТЕНЦИЙ И ЭТАПЫ ИХ ФОРМИРОВАНИЯ**

ОПК-2. Способен осуществлять сбор, обработку и анализ данных, необходимых для решения поставленных управленческих задач, с использованием современного инструментария и интеллектуальных информационно-аналитических систем

ОПК-2.3. Осуществляет сбор, обработку и анализ данных с использованием современного инструментария при решении поставленных экономических задач

ОПК-5. Способен использовать современные информационные технологии и программные средства при решении профессиональных задач

ОПК-5.1. Использует методы обработки информации при решении профессиональных задач

ОПК-5.2. Применяет современные информационные технологии и программные средства при решении экономических задач

ОПК-6. Способен понимать принципы работы современных информационных технологий и использовать их для решения задач профессиональной деятельности

ОПК-6.1. Демонстрирует знания о принципах работы современных информационных технологий ОПК-6.2. Использует современные информационные технологии при решении задач профессиональной деятельности

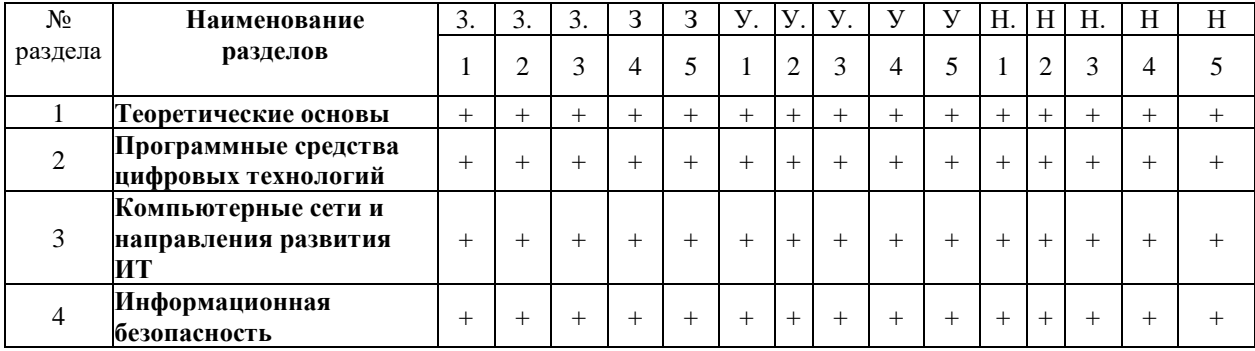

### 2.2. Процесс формирования компетенций по дисциплине «Экономическая информатика»

Сокращение:

3. - знание; У. - умение; Н. - навыки.

# 2.3. Структура компетенций по дисциплине

![](_page_16_Picture_588.jpeg)

![](_page_17_Picture_73.jpeg)

## 3. ПОКАЗАТЕЛИ, КРИТЕРИИ ОЦЕНКИ КОМПЕТЕНЦИЙ И ТИПОВЫЕ КОНТРОЛЬНЫЕ ЗАДАНИЯ

3.1 Оценочные средства для проведения промежуточной аттестации дисциплины Карта оценочных средств промежуточной аттестации дисциплины, проводимой в форме зачета

![](_page_17_Picture_74.jpeg)

## Вопросы к зачету

- Экономическая информация и информационные технологии  $1.$
- 2. Структура экономической информации
- 3. Состав вычислительной системы
- 4. Аппаратное обеспечение
- $5.$ Программное обеспечение
- Основные объекты Windows 6.
- Интегрированные офисные пакеты и их задачи.  $7<sub>1</sub>$
- Текстовый процессор Microsoft Word: назначение и интерфейс 8.
- Организация базы данных в виде списка в Microsoft Excel 9.
- 10. Сводные таблицы Microsoft Excel.
- 11. Консолидация данных Microsoft Excel.
- 12. Подбор параметра Microsoft Excel.
- 13. Поиск решения Microsoft Excel.
- 14. Создание и редактирование диаграмм Microsoft Excel
- 15. Средства создания презентаций
- 16. Создание презентаций в Microsoft Power Point
- 17. Работа с элементами слайда Microsoft Power Point
- 18. Понятие в виды компьютерных сетей
- 19. Архитектура и топология вычислительных сетей.
- 20. Система адресации в Интернет
- 21. Виды и характеристики информационного поиска
- 22. Методика информационного поиска
- 23. Библиографический поиск
- 24. Виды угроз информационной безопасности.
- 25. Методы и средства защиты информации.

### Критерии оценки компетенций.

Промежуточная аттестация обучающихся по дисциплине проводится в соответствии с Уставом Университета, Положением о форме, периодичности и порядке текущего контроля успеваемости и промежуточной аттестации обучающихся. Промежуточная аттестация по дисциплине проводится в соответствии с учебным планом во \_2\_семестре очной формы обучения и в 3 семестре очно-заочной формы обучения в форме зачета. Обучающиеся допускается к зачету по дисциплине в случае выполнения им учебного плана по дисциплине: выполнения всех заданий и мероприятий, предусмотренных рабочей программой дисциплины.

Оценка знаний обучающегося на зачете носит комплексный характер, является балльной и определяется его:

1. Уровень сформированности компетенций.

2. Уровень усвоения теоретических положений дисциплины, правильность формулировки основных понятий и закономерностей.

3. Уровень знания фактического материала в объеме программы.

4. Логика, структура и грамотность изложения вопроса.

5. Умение связать теорию с практикой.

6. Умение делать обобщения, выводы.

![](_page_18_Picture_316.jpeg)

3.2. Оценочные средства для проведения текущего контроля знаний по дисциплине *Карта оценочных средств текущего контроля знаний по дисциплине*

![](_page_18_Picture_317.jpeg)

![](_page_19_Picture_142.jpeg)

## Пример тестовых заданий:

 $1<sub>1</sub>$ Знания отличаются от информации ...

- а) количеством
- б) способом представления
- в) достоверностью
- г) связью с человеческим фактором
- Средства поиска в интернет это ... 2.
- а) тезаурусы
- б) тематические каталоги
- в) поисковые машины
- г) порталы
- $\overline{3}$ . Основные принципы цифровых вычислительных машин были разработаны...
- a) Блезом Паскалем
- $\sigma$ Готфридом Вильгельмом Лейбницем
- Чарльзом Беббиджем  $B)$
- Джоном фон Нейманом  $\Gamma$ )
- Результатом поиска в интернет является ...  $\overline{4}$ .

### а) список сайтов

- б) искомая информация
- в) список тем
- г) сайт с текстом

 $5<sub>1</sub>$ Экономическую информацию, изложенную на доступном для получателя языке, называют:

## а) полезной

- б) понятной
- в) актуальной
- г) полной
- д) достоверной

#### Какие системы счисления не используются специалистами для общения с ЭВМ? 6.

- а) Десятичная;
- б) троичная;
- в) двоичная;
- г) шестнадцатеричная.

#### $7.$ Для чего нужно знать имя компьютера в сети?

- а) для поиска компьютера в сети
- б) для подключения к нему
- в) для расширения кругозора
- г) для того, чтобы знать как зовут пользователя

8. Какой базой данных фактически является Всемирная паутина глобальной компьютерной сети Интернет?

- а) иерархическая
- б) сетевая
- в) реляционная
- г) археологическа

 $\overline{Q}$ Для сохранения текстового документа выполнить

## а) команду Сохранить меню Файл

- б) команду Сравнить и объединить исправления меню Сервис
- в) команду Параметры Сохранение меню Сервис

## г) щелчок по кнопке Сохранить на панели Быстрого доступа

 $10<sub>1</sub>$ К текстовым редакторам относятся следующие программы:

## а) Блокнот

- б) Приложения Microsoft Office
- B) Internet Explorer

## г) MS Word

#### 11. Алгоритм — это:

а) некоторые истинные высказывания, которые должны быть направлены на достижение поставленной цели;

б) отражение предметного мира с помощью знаков и сигналов, предназначенное для конкретного исполнителя;

## в) понятное и точное предписание исполнителю совершить последовательность действий, направленных на решение поставленной задачи или цели;

г) инструкция по технике безопасности.

#### 12. Текстовый редактор - это:

## а) прикладное программное обеспечение, используемое для создания текстовых документов и работы с ними

б) приклалное программное обеспечение, используемое для создания таблиц и работы с ними

в) прикладное программное обеспечение, используемое для автоматизации задач бухгалтерского учета

г) программное обеспечение, используемое для создания приложений

В текстовом редакторе отсутствуют списки: 13.

а) Нумерованные

## б) Многоколоночные

- в) Многоуровневые
- г) Маркированные

14. Документ, создаваемый по умолчанию табличным приложением называется:

- а) Документ1
- б) имя изначально задается пользователем
- в) Безымянный
- г) Книга1

 $15.$ Основными элементами электронной таблицы являются:

## а) функции

## б) ячейки

- в) ланные
- г) ссылки

#### $16.$ Файл - это ...

a) единица измерения информации

- $\sigma$ программа в оперативной памяти
- текст, распечатанный на принтере  $_{\rm B}$ )

#### организованный набор данных, программа или данные на диске, имеющие имя  $\Gamma$ )

В формуле содержится ссылка на ячейку A\$1. Изменится ли эта ссылка при копировании 17. формулы в нижележащие ячейки?

а) да

б) нет

#### Можно ли изменить параметры диаграммы после ее построения: 18.

## а) можно только размер и размещение диаграммы

## б) можно изменить тип диаграммы, ряд данных, параметры диаграммы и т. д.

- в) можно изменить все, кроме типа диаграммы
- г) диаграмму изменить нельзя, ее необходимо строить заново
- 19. Рабочая область экрана, на которой отображаются окна называется...
- a) рабочим столом
- $\sigma$ окном приложения
- $_{\rm B}$ ) панелью задач
- $\Gamma$ ) панелью управления

20. Фильтрацию в табличном процессоре можно проводить с помощью:

- а) составного фильтра
- б) автофильтра
- в) простого фильтра
- г) расширенного фильтра

 $21$ Для подведения итога по данным, расположенным в нескольких независимых таблицах можно использовать:

- а) инструмент «Итоги» из меню «Данные»
- б) инструмент «Сводная таблица» из меню «Данные»
- в) «Надстройки» MS Excel

## г) инструмент «Консолидация» из меню «Данные»

#### Операционная системам выполняет... 22.

## а) обеспечение организации и хранения файлов

б) подключение устройств ввода/вывода

в) организацию обмена данными между компьютером и различными периферийными устройствами

г) организацию лиалога с пользователем, управление аппаратурой и ресурсами компьютера

#### 23. Завершение работы с операционной системой можно осуществить

- а) клавиши  $Alt + F4$
- б) дождаться перехода компьютера в ждущий режим и отключить питание

## в) Пуск, Завершение работы

г) Файл, Выход в окне папки Мой компьютер

24. Информация, составляющая государственную тайну не может иметь гриф...

## а) «для служебного пользования»

- б) «секретно»
- в) «совершенно секретно»
- г) «особой важности»

#### 25. Табличный процессор - это программный продукт, предназначенный для:

## а) обеспечения работы с таблицами данных

- б) управления большими информационными массивами
- в) создания и редактирования текстов

г) программа, предназначенная для работы с текстом

26. Информатика - это наука...

## а) о преобразовании информации

- б) о защите информации
- в) о способах получения и передаче информации
- г) о компьютерах

#### 27. Функция СУММ() относится к категории:

- а) логические
- б) статистические
- в) математические
- г) текстовые

28. Информационная безопасность автоматизированной системы - это состояние автоматизированной системы, при котором она, ...

## а) с одной стороны, способна противостоять воздействию внешних и внутренних информационных угроз, а с другой – ее наличие и функционирование не создает информационных угроз для элементов самой системы и внешней среды

б) с одной стороны, способна противостоять воздействию внешних и внутренних информационных угроз, а с другой – затраты на её функционирование ниже, чем предполагаемый ущерб от утечки защищаемой информации

в) способна противостоять только информационным угрозам, как внешним так и внутренним

г) способна противостоять только внешним информационным угрозам

В операционной системе собственное имя файла не может содержать символ... 29

а) запятую $(.)$ 

## б) вопросительный знак (?)

- в) точку  $(.)$
- г) знак сложения  $(+)$

#### $30.$ Что такое Power Point?

 $a)$ прикладная программа для обработки кодовых таблиц

устройство компьютера, управляющее его ресурсами в процессе обработки данных в  $\sigma$ табличной форме

#### прикладная программа Microsoft Office, предназначенная для создания презентаций  $\bf{B}$ )

- $\Gamma$ ) системная программа, управляющая ресурсами компьютера
- 31. Типы метолов антивирусной зашиты
- а) теоретические
- б) практические
- в) организационные
- г) технические

## д) программные

#### 32. Простой единицей экономической информации является:

- а) Показатель
- б) Факт

## в) Реквизит

г) Метод

Адрес компьютера в сети, представляющий собой 32-разрядное двоичное число:  $33<sup>7</sup>$ 

- а) ломенный
- $6)$  IP-адрес
- в) логин
- $\Gamma$ ) www
- д) URL

34. Составная часть презентации, содержащая различные объекты, называется...

- $a)$ слайд
- $\sigma$ лист
- $B)$ кадр
- $\Gamma$ ) рисунок

#### 35. Архитектура компьютера — это:

- $a)$ техническое описание деталей устройств компьютера;
- $\sigma$ описание устройств для ввода-вывода информации;
- $B)$ описание программного обеспечения для работы компьютера;

 $\Gamma$ ) описание устройства и принципов работы компьютера, достаточное для понимания пользователя.

#### $36.$ Что из перечисленного не относится к программным средствам?

- системное программирование: a)
- $6)$ драйвер;
- $B)$ процессор;
- текстовые и графические редакторы.  $\Gamma$ )

#### 37. Какое окно считается активным?

- $a)$ первое из открытых
- $\sigma$ любое
- $\bf{B}$ то, в котором работают

#### 38 За единицу измерения количества информации принят...

- $16$ ол a)
- $\sigma$  $16<sub>HT</sub>$
- 1 байт B)
- 1 Кбайт  $\Gamma$ )

#### 39. Результатом вычислений в ячейке С1 будет:

![](_page_23_Picture_224.jpeg)

- 5 a)
- $\sigma$ 10
- 15  $B)$
- $\Gamma$ ) 20

 $40.$ Информацию, достаточную для решения поставленной задачи, называют...

- полезной a)
- $\sigma$ актуальной
- полной  $B)$
- достоверной  $\Gamma$ )

 $41.$ Компьютер, который выделяется для хранения программного обеспечения и информации, такой компьютер называют:

а) одноранговый

б) основным

### в) сервером

г) главным

#### $42<sub>1</sub>$  $J\text{I}\text{B}\text{C}$  – это

а) система экономических, правовых и организационных отношений по торговле продуктами интеллектуального труда на коммерческой основе.

 $\delta$ ) представляет собой коммуникационную систему, поддерживающую в пределах одной территории, одни или несколько высокоскоростных каналов передачи цифровой информации. в) совокупность программных средств для реализации задач управления с использованием вычислительной техники.

43. Единицей передачи информации в ЛВС является-

*а)* **бит**

б) кадр

в) байт

### 44. . Информационный рынок-это

### *а)* **Система экономических, правовых и организационных отношений по торговле продуктами интеллектуального труда на коммерческой основе.**

- б) Совокупность взаимосвязанных элементов, подчиненных единой цели.
- в) Комплекс методов и средств по размещению и организации информации.
- г) биржа интеллектуальных продуктов

### 45. Неструктурированные задачи - это

а) задачи, где известны все элементы и взаимосвязь между ними.

*б)* **задачи, в которых невозможно выделить отдельные элементы и установить связи между ними.** в) задачи, в которых можно выделить отдельные элементы, но взаимодействие между элементами настолько сложная, что предсказать решение задачи можно только в терминах теории вероятности.

### 46. Структурированные задачи - это

### *а)* **задачи, где известны все элементы и взаимосвязь между ними.**

б) задачи, в которых невозможно выделить отдельные элементы и установить связи между ними. в) задачи, в которых можно выделить отдельные элементы, но взаимодействие между элементами настолько сложная, что предсказать решение задачи можно только в терминах теории вероятности.

### 47. Частично-структурированные задачи – это

а) задачи, где известны все элементы и взаимосвязь между ними.

б) задачи, в которых невозможно выделить отдельные элементы и установить связи между ними.

### *в)* **задачи, в которых можно выделить отдельные элементы, но взаимодействие между элементами настолько сложная, что предсказать решение задачи можно только в терминах**

### **теории вероятности.**

48. Информационное обеспечение – это

а) комплекс технических средств, инструктивных материалов и персонала, который обслуживает эту технику.

б) совокупность программных средств для реализации задач управления с использованием вычислительной техники.

в) совокупность правовых норм, регламентирующих создание и функционирование информационных систем

г) совокупность языковых средств, используемых на различных уровнях создания и обработки данных для общения человека с ЭВМ.

### *д)* **комплекс методов и средств по размещению и организации информации.**

е) совокупность методов и средств, позволяющих усоверщенствовать организационную структуру объектов

## 49. Техническое обеспечение – это

### *а)* **комплекс технических средств, инструктивных материалов и персонала, который обслуживает эту технику***.*

б) совокупность программных средств для реализации задач управления с использованием вычислительной техники.

в) совокупность правовых норм, регламентирующих создание и функционирование информационных систем

г) совокупность языковых средств, используемых на различных уровнях создания и обработки данных для общения человека с ЭВМ.

д) комплекс методов и средств по размещению и организации информации.

е) совокупность методов и средств, позволяющих усоверщенствовать организационную структуру объектов

50. Программное обеспечение – это

а) комплекс технических средств, инструктивных материалов и персонала, который обслуживает эту технику.

*б)* **совокупность программных средств для реализации задач управления с использованием вычислительной техники.**

в) совокупность правовых норм, регламентирующих создание и функционирование информационных систем

г) совокупность языковых средств, используемых на различных уровнях создания и обработки данных для общения человека с ЭВМ.

д) комплекс методов и средств по размещению и организации информации.

е) совокупность методов и средств, позволяющих усоверщенствовать организационную структуру объектов

51. . Организационное обеспечение – это

а) комплекс технических средств, инструктивных материалов и персонала, который обслуживает эту технику.

б) совокупность программных средств для реализации задач управления с использованием вычислительной техники.

в) совокупность правовых норм, регламентирующих создание и функционирование информационных систем

г) совокупность языковых средств, используемых на различных уровнях создания и обработки данных для общения человека с ЭВМ.

д) комплекс методов и средств по размещению и организации информации.

### *е)* **совокупность методов и средств, позволяющих усоверщенствовать организационную структуру объектов**

52. Информация – это

a) **совокупность сигналов, воспринимаемых нашим сознанием, которые отражают те или иные свойства объектов и явлений окружающей нас действительности**

b) та информация, которая возникает при подготовке и в процессе производственнохозяйственной деятельности и используется для управления этой деятельностью

c) конфигурация сети или схема соединения объектов в сети

d) совокупность данных на внешнем носителе, имеющая имя

e) данные, имеющие сложную организацию, обладающие как фактографической, так и семантической составляющей

53. Наименьшая мера количества информации равна

- a) байт
- b) сантиметр
- **c) бит**
- d) грамм
- e) дюйм
- 54. байт равен
- a) 6 бит
- b) 2 бит
- c) 3 бит
- d) 4 бит
- **e) 8 бит**
- 55. 1 Кбайт равен
- a) **1024 байт**
- b) 1000 байт
- c) 1020 байт
- d) 900 байт
- e) 1010 байт
- 56. 1 Мбайт равен
- a) 1000 Кбайт
- b) **1024 Кбайт**

#### 1020 Кбайт  $\mathbf{c})$

- $\mathbf{d}$ 900 Кбайт
- 1010 Кбайт  $e)$
- 57. Экономическая информация - это

совокупность сигналов, воспринимаемых нашим сознанием, которые отражают те или иные a) свойства объектов и явлений окружающей нас действительности

та информация, которая возникает при подготовке и в процессе производственно $h)$ хозяйственной деятельности и используется для управления этой деятельностью

- конфигурация сети или схема соелинения объектов в сети  $\mathbf{c}$ )
- $\mathbf{d}$ совокупность данных на внешнем носителе, имеющая имя

данные, имеющие сложную организацию, обладающие как фактографической, так и  $e)$ семантической составляющей

- 58. Монитор - это
- $a)$ устройство вывода данных на бумагу
- $b)$ устройство визуального представления данных
- устройство управления манипуляторного типа  $c)$
- $\mathbf{d}$ клавишные устройства управления ПК
- $e)$ устройства ввода данных в персональный компьютер
- 59. Параметрами монитора являются:
- размер экрана и динамический диапазон a)
- $b)$ разрешающая способность и производительность
- шаг маски экрана и динамический диапазон  $\mathbf{c}$ )
- размер экрана, разрешающая способность, шаг маски экрана, максимальная частота  $d)$ регенерации изображения, класс защиты
- разрешающая способность, шаг маски экрана, производительность  $e)$
- $60.$ Частота регенерации изображения показывает
- количество битов, используемых при преобразовании сигналов из аналоговой в цифровую a) форму и наоборот
- $b)$ количество различных оттенков, которые может принимать отдельная точка экрана
- количество точек по горизонтали и вертикали  $c)$
- $\mathbf{d}$ сколько раз в течении секунды монитор может полностью сменить изображение
- сколько раз в течении минуты монитор может полностью сменить изображение  $e)$
- 61. Частоту регенерации изображения измеряют в
- $R_{\rm T}$  $a)$
- $\mathbf{b}$  $\Gamma$ II
- $\mathbf{B}$  $\mathbf{c}$
- $\mathbf{d}$ Oм
- $e)$  $\mathsf{A}$

62. Значения частоты регенерации составляют:

- минимальное 60 Гц, нормативное 75 Гц, комфортное 85 Гц и более  $a)$
- $b)$ минимальное - 75 Гц, нормативное - 85 Гц, комфортное - 100 Гц и более
- минимальное 85 Гц, нормативное 95 Гц, комфортное 105 Гц и более  $\mathbf{c}$ )
- минимальное 70 Гц, нормативное 80 Гц, комфортное 90 Гц и более  $\mathbf{d}$
- минимальное 65 Гц, нормативное 85 Гц, комфортное 100 Гц и более  $e)$

63. Функционально клавиатура разделяется на следующие группы клавиш:

группа алфавитно-цифровых клавиш, группа функциональных клавиш, служебные  $a)$ клавиши, клавиши управления курсором, группа клавиш дополнительной панели

- группа знаковых клавиш, группа клавиш управления курсором  $b)$
- $c)$ группа алфавитно-цифровых клавиш, группа функциональных клавиш, служебные клавиши

группа алфавитно-цифровых клавиш, служебные клавиши, группа клавиш управления  $\mathbf{d}$ курсором

группа алфавитно-цифровых клавиш, служебные клавиши  $e)$ 

- 64. Группа алфавитно-цифровых клавиш предназначена для ввода
- a) служебных символов
- **b) знаковой информации и команд набираемых по буквам**
- c) команд управления
- d) букв латинского и русского алфавита
- e) служебных команд
- 65. В группу алфавитно-цифровых клавиш входят следующие клавиши:
- a) HOME, END, PAGE UP, PAGE DOWN,  $\Box$ ,  $\Box$ ,  $\Box$
- b) SHIFT, ENTER, ALT, CTRL, TAB, ESC, BACK SPACE, DELETE
- **c) алфавитные клавиши, цифровые клавиши и клавиши знаков препинания**
- d) F1-F12
- e) дополнительные клавиши
- 66. В группу функциональных клавиш входят следующие клавиши:
- a) HOME, END, PAGE UP, PAGE DOWN,  $\Box$ ,  $\Box$
- b) SHIFT, ENTER, ALT, CTRL, TAB, ESC, BACK SPACE, DELETE
- c) алфавитные клавиши, цифровые клавиши и клавиши знаков препинания
- **d) F1-F12**
- e) дополнительные клавиши

67. В группу служебных клавиш входят следующие клавиши:

a) HOME, END, PAGE UP, PAGE DOWN $\Box$ ,  $\Box$ ,  $\Box$ 

## b) **SHIFT, ENTER, ALT, CTRL, TAB, ESC, BACK SPACE, DELETE**

- c) алфавитные клавиши, цифровые клавиши и клавиши знаков препинания
- d) F1-F12
- e) дополнительные клавиши
- 68. На материнской плате размещаются:
- a) процессор, микропроцессор, оперативная память, кулер
- b) **процессор, чипсет, шины, оперативная память, постоянное запоминающее устройство**, слоты
- c) микропроцессорный комплект, ОЗУ, шины, дисковод CD-RW
- d) процессор, ПЗУ, слоты, кулер
- e) процессор, оперативная память, постоянное запоминающее устройство, вентилятор
- 69. Процессор это

a) наборы проводников, по которым происходит обмен сигналами, между внутренними устройствами компьютера

b) набор микросхем, предназначенных для временного хранения данных, когда компьютер включен

**c) основная микросхема, выполняющая большинство математических и логических операций**

d) набор микросхем, управляющих работой внутренних устройств компьютера

e) набор микросхем, предназначенных для длительного хранения данных

70. Микропроцессорный комплект (чипсет) – это…

a) наборы проводников, по которым происходит обмен сигналами между внутренними устройствами компьютера

b) набор микросхем, предназначенных для временного хранения данных, когда компьютер включен

c) основная микросхема, выполняющая большинство математических и логических операций

d) **набор микросхем, управляющих работой внутренних устройств компьютера**

e) набор микросхем, предназначенных для длительного хранения данных

71. Оперативная память (ОЗУ) – это

a) наборы проводников, по которым происходит обмен сигналами между внутренними устройствами компьютера

#### $b)$ набор микросхем, предназначенных для временного хранения данных, когда компьютер включен

- микросхема, предназначенная для длительного хранения данных  $\mathbf{c}$ )
- $d)$ разъемы для подключения дополнительных устройств
- $e)$ набор микросхем, предназначенных для длительного хранения данных

#### Постоянное запоминающее устройство (ПЗУ) - это 72.

наборы проводников, по которым происходит обмен сигналами между внутренними a) устройствами компьютера

 $b)$ набор микросхем, предназначенных для временного хранения данных, когда компьютер включен

- микросхема, предназначенная для длительного хранения данных  $\mathbf{c})$
- разъемы для подключения дополнительных устройств  $\mathbf{d}$

#### набор микросхем, предназначенных для длительного хранения данных  $e)$

73. Основными параметрами процессора являются:

разрешающая способность, производительность, формат используемой бумаги и объем a) собственной оперативной памяти

#### $\mathbf{b}$ рабочее напряжение, разрядность, рабочая тактовая частота, коэффициент внутреннего умножения тактовой частоты, размер кэш-памяти

- коэффициент внутреннего умножения тактовой частоты и динамический диапазон  $\mathbf{c}$ )
- $\mathbf{d}$ разрядность, рабочая тактовая частота и объем собственной оперативной памяти
- рабочее напряжение, разрядность и динамический диапазон  $e)$
- 74. По назначению периферийные устройства подразделяются на
- $a)$ устройства ввода данных, устройства хранения данных и принтеры
- устройства обмена данными и сканеры  $h)$
- $\mathbf{c}$ устройства ввода данных, устройства вывода данных и жесткие диски
- $d)$ устройства ввода данных, устройства обмена данными и принтеры

устройства ввода данных, устройства вывода данных, устройства хранения данных и  $e)$ устройства обмена данными

#### 75. Сканеры делятся на

- a) матричные, струйные, лазерные, светодиодные
- $b)$ барабанные, дигитайзеры и цифровые фотокамеры
- планшетные, ручные, барабанные, сканеры форм и штрих-сканеры  $\mathbf{c}$ )
- $\mathbf{d}$ планшетные, барабанные и светодиодные
- ручные, сканеры форм и лазерные  $e)$

76 Основными потребительскими параметрами сканеров являются

разрешающая способность и объем собственной оперативной памяти a)

#### $\mathbf{b}$ разрешающая способность, производительность, динамический диапазон, максимальный размер сканируемого материала

- производительность, динамический диапазон и формат используемой бумаги  $\mathbf{c}$
- $\mathbf{d}$ максимальный размер сканируемого материала и объем собственной оперативной памяти
- разрешающая способность, динамический диапазон и формат используемой бумаги  $e)$

#### 77. Принтеры предназначены

- для ввода графической информации с прозрачного или непрозрачного листового материала a)
- $b)$ для ввода данных со стандартных форм, заполненных механически или вручную
- $\mathbf{c}$ ) для ввода данных, закодированных в виде штрих-кода
- $\mathbf{d}$ лля ввода художественной графической информации
- для вывода данных на бумагу или прозрачную пленку  $e)$
- 78. По принципу действия различают следующие типы принтеров:

#### матричные, струйные, лазерные, светодиодные  $a)$

- $b)$ барабанные, дигитайзеры и цифровые фотокамеры
- $\mathbf{c}$ ) планшетные, ручные и светодиодные
- $\mathbf{d}$ планшетные, барабанные и светодиодные
- $e)$ ручные, сканеры форм и лазерные

79. Файл - это

#### именованная последовательность байтов произвольной длины a)

набор микросхем, предназначенных для временного хранения данных, когда компьютер  $b)$ включен

- микросхема, предназначенная для длительного хранения данных  $\mathbf{c}$ )
- $d)$ разъемы для подключения дополнительных устройств
- .<br>набор микросхем, предназначенных для длительного хранения данных  $e)$
- 80. Имя файла состоит из двух частей
- собственно имени и расширения имени  $a)$
- $b)$ каталога и расширения
- пути и типа  $\mathbf{c}$ )
- $\mathbf{d}$ расширения и маршрута
- собственно имени и пути набор  $e)$
- 81. В ОС Windows на имя файла отводится
- до 256 символов  $a)$
- $b)$ 8 символов
- 3 символа  $\mathbf{c}$ )
- 250 символов  $\mathbf{d}$
- $e)$ 4 символа

#### 82. В имени файла имя от расширения отделяется

- точкой  $a)$
- $h)$ лвоеточием
- $\overline{c}$ ) точкой с запятой
- $d)$ запятой

 $\sqrt{2}$ 

пробелом  $e)$ 

83. При записи пути доступа к файлу, проходящего через систему вложенных каталогов, все промежуточные каталоги разделяются между собой символом

- $a)$
- $b)$
- $\mathbf{c}$ )  $\overline{1}$  $\ast$
- $d)$
- $\overline{?}$  $e)$

84 В ОС Windows существуют следующие типы окон:

- диалоговые окна и открытые окна a)
- диалоговые окна, рабочие окна приложений и закрытые окна  $\mathbf{b}$
- $\mathbf{c}$ ) окна документов и свернутые окна
- рабочие окна приложений, окна документов, открытые окна  $\mathbf{d}$
- диалоговые окна, окна справочной системы, рабочие окна приложений, окна документов,  $e)$
- окна папок
- 85. Окно папки содержит следующие обязательные элементы:
- a) строку заголовка, системный значок, палитру
- $b)$ кнопки управления размером, панель рисования, полосы прокрутки
- $\mathbf{c}$ ) строку заголовка, строку состояния, рабочую область и палитру
- $\mathbf{d}$ строку меню, адресную строку, полосы прокрутки и панель рисования
- строку заголовка, системный значок, кнопки управления размером, строку меню, панель  $\epsilon$ )

### инструментов, адресную строку, рабочую область, полосы прокрутки, строку состояния

- 86. В строке заголовка папки
- $a)$ написано название папки
- $b)$ указан путь доступа к текущей папке
- $\mathbf{c}$ ) выводится дополнительная информация
- $\mathbf{d}$ отображаются значки объектов, хранящихся в папке
- $e)$ содержатся командные кнопки

87. Кнопок управления размером окна

**a) три: закрывающая, сворачивающая, разворачивающая**

b) четыре: закрывающая, сворачивающая, разворачивающая, открывающая

- c) две: закрывающая, разворачивающая
- d) одна: сворачивающая
- e) пять: открывающая, закрывающая, сворачивающая, разворачивающая, передвигающая

88. В строке состояния папки

a) содержатся пункты, которые позволяют производить операции с содержимым окна или с окном в целом

b) написано название папки

c) **выводится дополнительная информация**

- d) указан путь доступа к текущей папке
- e) отображаются значки объектов, хранящихся в папке

89. Проводник – это

a) программа, предназначенная для создания, редактирования и форматирования текстовых документов

b) простейший текстовый редактор

c) графический редактор, предназначенный для создания и редактирования изображений (рисунков)

d) программа, предназначенная для создания электронных таблиц

e) **служебная программа, относящаяся к категории диспетчеров файлов**

90. Если папка имеет вложенные папки, то на левой панели программы Проводник отображается узел, отмеченный знаком

- a)  $\langle \langle + \rangle \rangle$
- **b) «-»**
- c)  $\langle \langle 1^* \rangle \rangle$
- d) «/»
- e)  $\langle \langle \rangle \rangle$

91. Компьютерный вирус – это

a) специально написанная небольшая по размерам программа, которая может приписывать себя к другим программам (т.е. «заражать» их), а также выполнять различные нежелательные действия на компьютере

b) процесс преобразования информации, хранящейся в файле, к виду, при котором уменьшается избыточность в ее представлении и, соответственно, требуется меньший объем памяти для хранения

c) **процесс восстановления файлов из архива точно в таком виде, какой** они имели до загрузки в архив

d) программа, предназначенная для создания электронных таблиц

e) специальным образом организованный файл, содержащий в себе один или несколько файлов в сжатом виде и служебную информацию об именах файлов, дате и времени их создания или модификации, размерах

92. Компьютерные вирусы классифицируются

a) по среде обитания и по способу заражения среды обитания

**b) по среде обитания, по способу заражения среды обитания, по деструктивным возможностям, по особенностям алгоритма**

- c) по деструктивным возможностям и по особенностям алгоритма
- d) на программы-детекторы и программы-ревизоры

e) на программы-доктора и программы-фильтры

93. По среде обитания компьютерные вирусы делятся

**a) на сетевые, файловые, загрузочные и файлово-загрузочные**

b) на резидентные и нерезидентные

c) на безвредные, неопасные, опасные и очень опасные

d) на компаньон-вирусы, вирусы-«черви», «паразитические», «студенческие» «стелс», «полиморфик», «макровирусы»

e) на сетевые, резидентные и вирусы-«черви»

94. По способу заражения среды обитания компьютерные вирусы делятся

a) на сетевые, файловые, загрузочные и файлово-загрузочные

### **b) на резидентные и нерезидентные**

c) на безвредные, неопасные, опасные и очень опасные

d) на компаньон-вирусы, вирусы-«черви», «паразитические», «студенческие» «стелс», «полиморфик», «макровирусы»

e) на сетевые, резидентные и вирусы-«черви»

95. По особенностям алгоритма вируса компьютерные вирусы делятся

a) на сетевые, файловые, загрузочные и файлово-загрузочные

b) на резидентные и нерезидентные

c) на безвредные, неопасные, опасные и очень опасные

**d) на компаньон-вирусы, вирусы-«черви», «паразитические», «студенческие» «стелс», «полиморфик», «макровирусы»**

e) на сетевые, резидентные и вирусы-«черви»

96. Антивирусные программы предназначены

a) **для обнаружения, удаления и защиты программ и файлов от компьютерных** вирусов

- b) для работы с таблицами данных, преимущественно числовых
- c) для создания и редактирования изображений

d) для создания, редактирования и показа презентаций

e) для архивации файлов путем сжатия хранимой в них информации, в целях экономии места на дисках

97. Различают следующие виды антивирусных программ:

**a) программы-детекторы, программы-доктора, программы-ревизоры, программыфильтры, программы-иммунизаторы**

b) растровые редакторы, графические редакторы, редакторы трехмерных изображений

c) программы подготовки текстов, текстовые процессоры, настольные издательские системы

d) операционные системы и программы-утилиты

e) программы для автоматизации различных проектных работ и программы автоматического перевода текстов

## 98. Программы-детекторы

### **a) осуществляют поиск характерной для конкретного вируса сигнатуры в оперативной памяти и в файлах**

b) находят зараженные вирусами файлы и «лечат» их, т.е. удаляют из файла тело программывируса, возвращая в исходное состояние

c) запоминают исходное состояние программ, каталогов и системных областей диска тогда, когда компьютер на заражен вирусом, а затем периодически или по желанию пользователя сравнивают текущее состояние с исходным

d) не только обнаруживают изменения в файлах и системных областях дисков, но и могут, в случае изменений, автоматически вернуть их в исходное состояние

e) обнаруживают подозрительные действия при работе компьютера (попытки коррекции файлов с расширением .COM, .EXE и другие)

99. Доктора-ревизоры

a) осуществляют поиск характерной для конкретного вируса сигнатуры в оперативной памяти и в файлах

b) находят зараженные вирусами файлы и «лечат» их, т.е. удаляют из файла тело программывируса, возвращая в исходное состояние

c) запоминают исходное состояние программ, каталогов и системных областей диска тогда, когда компьютер на заражен вирусом, а затем периодически или по желанию пользователя сравнивают текущее состояние с исходным

**d) не только обнаруживают изменения в файлах и системных областях дисков, но и могут, в случае изменений, автоматически вернуть их в исходное состояние**

e) обнаруживают подозрительные действия при работе компьютера (попытки коррекции файлов с расширением .COM, .EXE и другие)

 $100.$ К антивирусным программам относятся следующие:

AVP, Doctor Web, NOD32, AIDS, Norton Antivirus a)

- $b)$ WinRAR, WinZip
- AutoCAD, Komnac  $\mathbf{c}$
- $\mathbf{d}$ Paint, Adobe PhotoShop
- Microsoft Word, MultiEdit  $e)$

101. Сжатие информации - это

 $a)$ специально написанная небольшая по размерам программа, которая может приписывать себя к другим программам (т.е. «заражать» их), а также выполнять различные нежелательные действия на компьютере

процесс преобразования информации, хранящейся в файле, к виду, при котором  $\mathbf{b}$ уменьшается избыточность в ее представлении и, соответственно, требуется меньший объем памяти для хранения

 $\mathbf{c}$ ) процесс восстановления файлов из архива точно в таком виде, какой они имели до загрузки в архив

 $\mathbf{d}$ программа, предназначенная для создания электронных таблиц

специальным образом организованный файл, содержащий в себе один или несколько файлов в  $e)$ сжатом виде и служебную информацию об именах файлов, дате и времени их создания или модификации, размерах

102. Архивный файл (архив или файл-архив) - это

специально написанная небольшая по размерам программа, которая может приписывать себя к a) другим программам (т.е. «заражать» их), а также выполнять различные нежелательные действия на компьютере

процесс преобразования информации, хранящейся в файле, к виду, при котором уменьшается  $b)$ избыточность в ее представлении и, соответственно, требуется меньший объем памяти для хранения

процесс восстановления файлов из архива точно в таком виде, какой они имели до загрузки в  $\mathbf{c}$ ) архив

 $d)$ программа, предназначенная для создания электронных таблиц

#### специальным образом организованный файл, содержащий в себе один или несколько  $\epsilon$ файлов в сжатом виде и служебную информацию об именах файлов, дате и времени их создания или модификации, размерах

103. Разархивация (распаковка) - это

a) специально написанная небольшая по размерам программа, которая может приписывать себя к другим программам (т.е. «заражать» их), а также выполнять различные нежелательные действия на компьютере

процесс преобразования информации, хранящейся в файле, к виду, при котором уменьшается  $b)$ избыточность в ее представлении и, соответственно, требуется меньший объем памяти для хранения

процесс восстановления файлов из архива точно в таком виде, какой они имели до  $\mathbf{c}$ ) загрузки в архив

 $\mathbf{d}$ программа, предназначенная для создания электронных таблиц

 $e)$ специальным образом организованный файл, содержащий в себе один или несколько файлов в сжатом виде и служебную информацию об именах файлов, дате и времени их создания или модификации, размерах

104. Программы-архиваторы предназначены

- для обнаружения, удаления и защиты программ и файлов от компьютерных вирусов a)
- $\mathbf{b}$ для работы с таблицами данных, преимущественно числовых
- $\mathbf{c}$ ) лля создания и редактирования изображений
- лля создания, редактирования и показа презентаций  $\mathbf{d}$

для архивации файлов путем сжатия хранимой в них информации, в целях экономии места  $\epsilon$ на лисках

 $105.$ К программам-архиваторам относятся следующие:

- AVP, Doctor Web, NOD32, AIDS, Norton Antivirus a)
- $\mathbf{b}$ **WinRAR, WinZip**
- AutoCAD, Компас  $c)$
- d) Paint, Adobe PhotoShop
- e) Microsoft Word, MultiEdit
- 106. Текстовый процессор используется
- a) для проведения однотипных расчетов над большими наборами данных
- b) для автоматизации итоговых вычислений
- c) для обработки результатов экспериментов
- d) для построения диаграмм и графиков по имеющимся данным

e) **для создания, редактирования, форматирования текстовых документов; предварительного просмотра документа; для встраивания в текст графических объектов; для автоматической проверки орфографии и грамматики; для создания таблиц и встраивания в текст формул**

- 107. К базовым приемам работы с текстами в текстовом процессоре относятся:
- a) создание документа и вставка объекта WordArt
- b) форматирование и ввод текста, вставка рисунка
- c) форматирование текста и сохранение документа, вставка автофигуры
- d) печать документа и вставка формулы
- e) **создание документа; ввод, редактирование и форматирование** текста, сохранение и печать

108. Для создания текстового документа выполняют команду

- a) Файл Сохранить
- **b) Файл – Создать**
- c) Файл Открыть
- d) Файл Параметры страницы
- e) Формат Создать

109. Для сохранения текстового документа выполняют команду

- **a) Файл – Сохранить**
- b) Файл Создать
- c) Файл Открыть
- d) Файл Параметры страницы
- e) Формат Создать

### 110. Основные приемы форматирования в текстовом процессоре включают

a) выбор и изменение гарнитуры шрифта, создание таблиц

b) управление размером шрифта, управление начертанием и цветом шрифта, вставка объекта WordArt

- c) управление методом выравнивания и управление параметрами абзаца, печать документа
- d) создание маркированных и нумерованных списков, сохранение документа

### **e) выбор и изменение гарнитуры шрифта; управление размером шрифта, начертанием и цветом шрифта; управление методом выравнивания и параметрами абзаца; создание маркированных и нумерованных списков**

- 111. Для вставки объектов WordArt в текстовый документ используют
- a) команду Формат Рисунок Объект WordArt
- b) команду Вставка Объект WordArt
- c) команду Формат WordArt
- d) **команду Вставка – Рисунок – Объект WordArt**
- e) кнопку WordArt на панели инструментов Форматирование

112. . Для выравнивания абзаца по левому краю в текстовом документе используют кнопку

### a) **по левому краю на ленте инструментов Абзац**

- b) по левому краю на ленте инструментов Стандартная
- c) по левому краю на панели инструментов Таблицы и границы
- d) по левому краю на ленте инструментов Рисование
- e) по левому краю на панели инструментов Формы

113. Электронные таблицы предназначены

a) для создания, редактирования и форматирования простых и комплексных текстовых документов

- b) **для работы с таблицами данных, преимущественно числовых**
- c) для создания и редактирования изображений
- d) для создания, редактирования и показа презентаций
- e) для архивирования данных
- 114. Табличный процессор используется

a) для создания, редактирования, форматирования текстовых документов; предварительного просмотра документа

- b) для встраивания в текст графических объектов
- c) для автоматической проверки орфографии и грамматики
- d) для создания таблиц и встраивания в текст формул

**e) для проведения однотипных расчетов над большими наборами данных; для автоматизации итоговых вычислений; для обработки результатов экспериментов; для построения диаграмм и графиков по имеющимся данным**

- 115. Рабочий лист электронной таблицы состоит
- a) из 256 строк и 65536 столбцов
- b) из 256 столбцов и 63556 строк
- **c) из 256 столбцов и 65536 строк**
- d) из 265 строк и 63556 столбцов
- e) из 235 столбцов и 45536 строк
- 116. Столбцы рабочего листа электронной таблицы обозначаются
- a) буквами кириллицы
- b) арабскими цифрами
- c) арабскими буквами
- **d) буквами латинского алфавита**
- e) римскими цифрами
- 117. Строки рабочего листа электронной таблицы обозначаются
- a) буквами кириллицы
- b) **арабскими цифрами**
- c) арабскими буквами
- d) буквами латинского алфавита
- e) римскими цифрами
- 118. Ячейка рабочего листа электронной таблицы образуется на пересечении
- a) строки и главной диагонали
- b) столбца и главной диагонали
- c) строки и побочной диагонали
- d) главной и побочной диагонали
- **e) строки и столбца**
- 119. Адрс ячейки рабочего листа электронной таблицы сочетает в себе

### a) **обозначение столбца и номера строки**

- b) цифру столбца и обозначение строки
- c) обозначение столбца и главной диагонали
- d) номера строки и обозначение главной диагонали
- e) номера строки и обозначение побочной диагонали
- 120. Диапазон ячеек рабочего листа электронной таблицы образуется на пересечении
- a) **группы последовательно идущих строк и группы последовательно** идущих столбцов
- b) группы последовательно идущих строк и главной диагонали
- c) группы последовательно идущих столбцов и главной диагонали
- d) группы последовательно идущих строк и побочной диагонали
- e) группы последовательно идущих столбцов и побочной диагонали
- 121. Диапазон ячеек электронной таблицы обозначают

a) через многоточие, указывая номера ячеек, расположенных в противоположных углах прямоугольника

b) **через двоеточие, указывая номера ячеек, расположенных в противоположных** углах прямоугольника

c) через запятую, указывая номера ячеек, расположенных в противоположных углах прямоугольника

d) через точку с запятой, указывая номера ячеек, расположенных в противоположных углах прямоугольника

e) через восклицательный знак, указывая номера ячеек, расположенных в противоположных углах прямоугольника

### 122. В ячейку электронной таблицы можно вводить

- a) текст и рисунок
- b) число и рисунок
- c) **текст, число или формулу**
- d) формулу и картинку
- e) рисунок

123. Вычисления в таблицах осуществляются при помощи

a) знаков математических операций

- b) текста
- c) чисел
- **d) формул**
- e) рисунков

124. Ссылки на ячейки электронной таблицы бывают

### a) **абсолютные и относительные**

- b) абсолютные и модульные
- c) относительные и модульные
- d) статистические и абсолютные
- e) модульные и статистические

125. При абсолютной адресации в ссылках на ячейки электронной таблицы используется символ

- a)  $N_2$
- **b) \$**
- c) !
- d)  $\langle$
- e) :

126. Формула в ячейке электронной таблицы начинается со знака

- a) больше
- b) меньше
- c) умножения
- **d) равно**
- e) деления